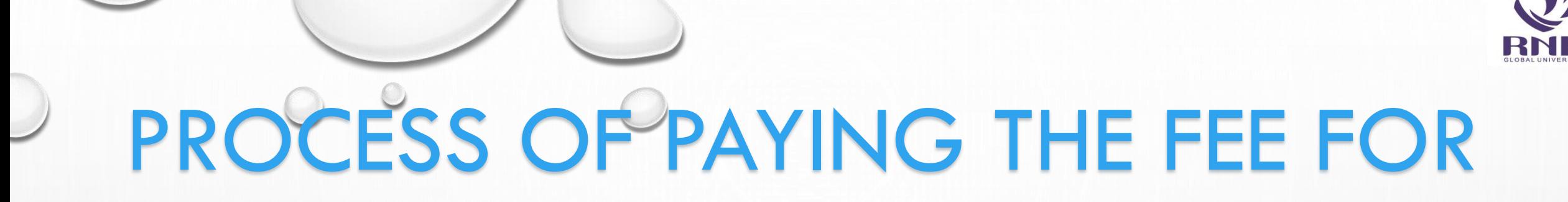

## **ADMISSION FORM**

### USING SBI COLLECT O

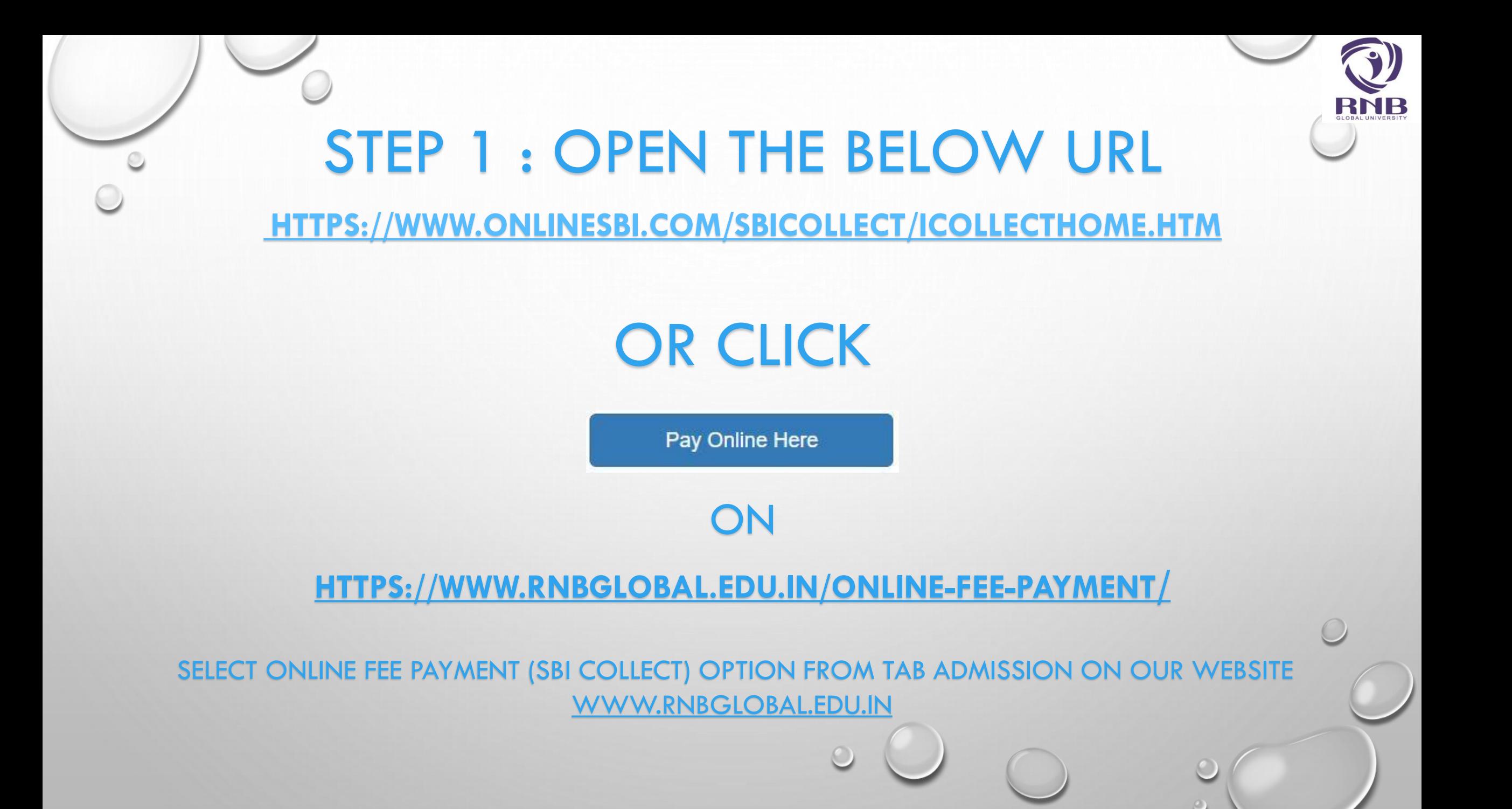

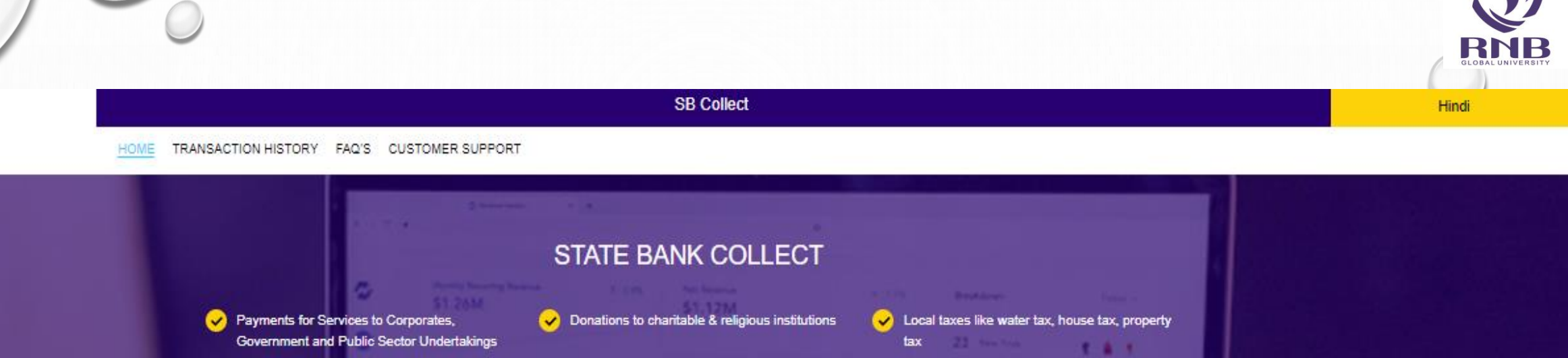

All Payments related to merchants, industry

**CLICK ON "EDUCATIONAL** 

and commercial services

**INSTITUTIONS"** 

Pay using Netbanking/Debit/Credit Prepaid

Cards, UPI

Payment of fees to educational institutions, hospitals and municipal corporations

Search by institution / organisation name (Enter minimum 4 characters)

**Select Category** 

OSBI

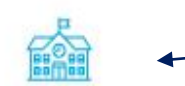

**Educational Institutions** 

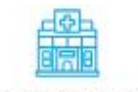

Healthcare Institutions

Religious/Charitable Institutions

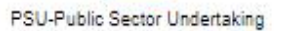

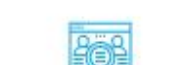

Municipal Corporations

Recruitment

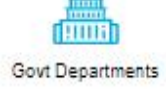

 $\circ$ 

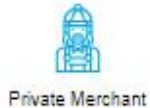

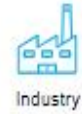

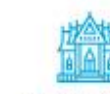

Other Institutions

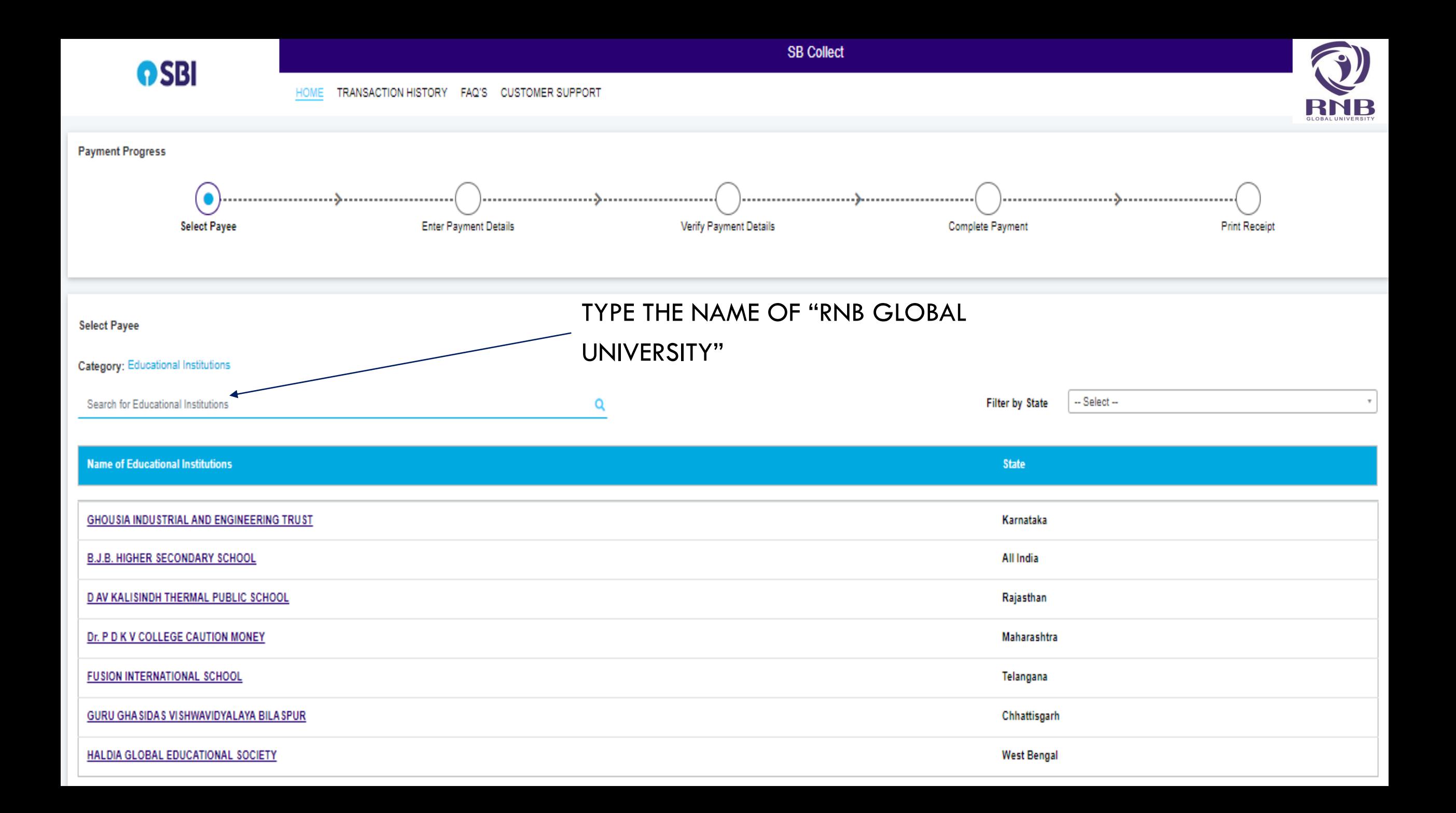

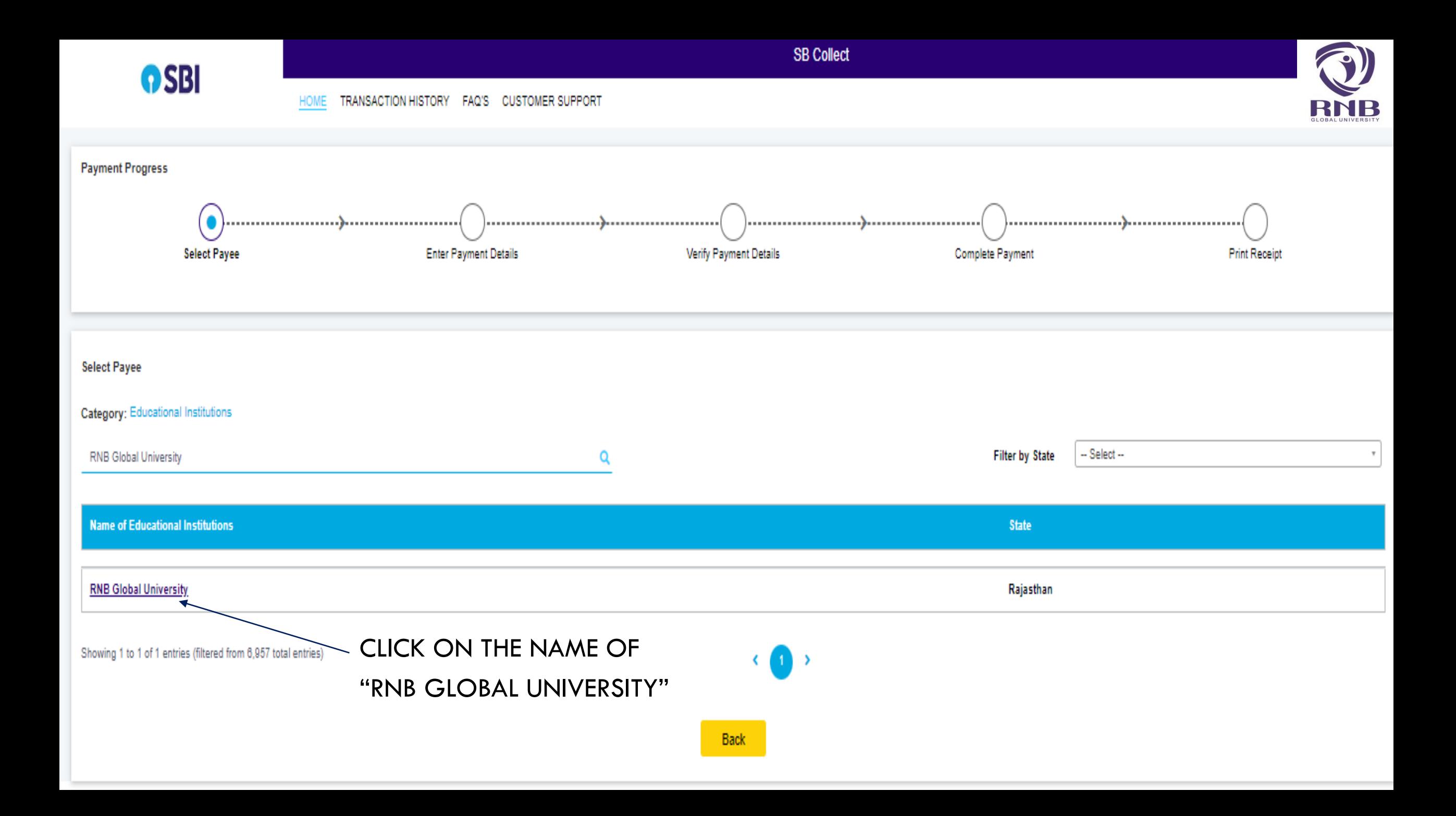

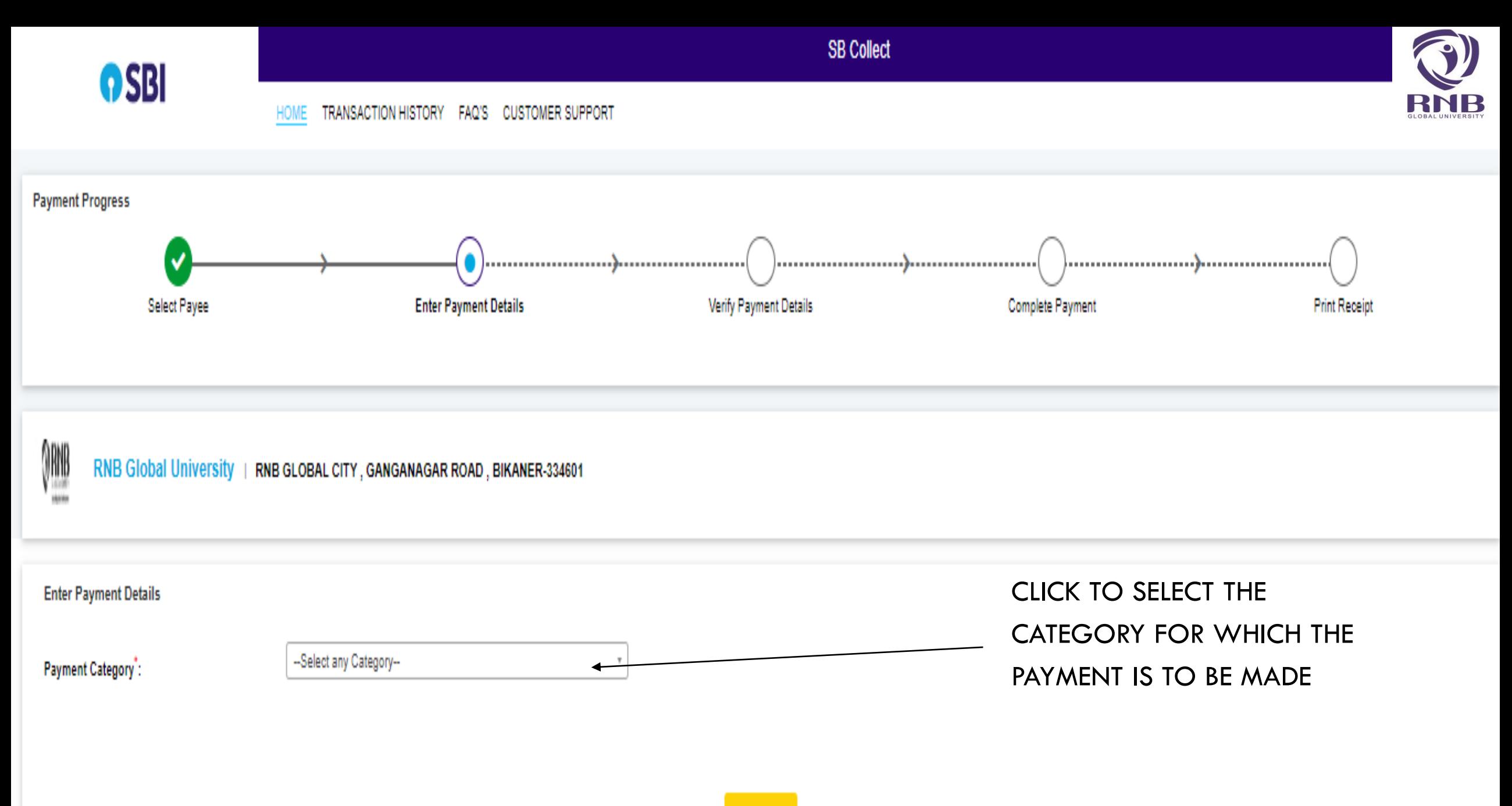

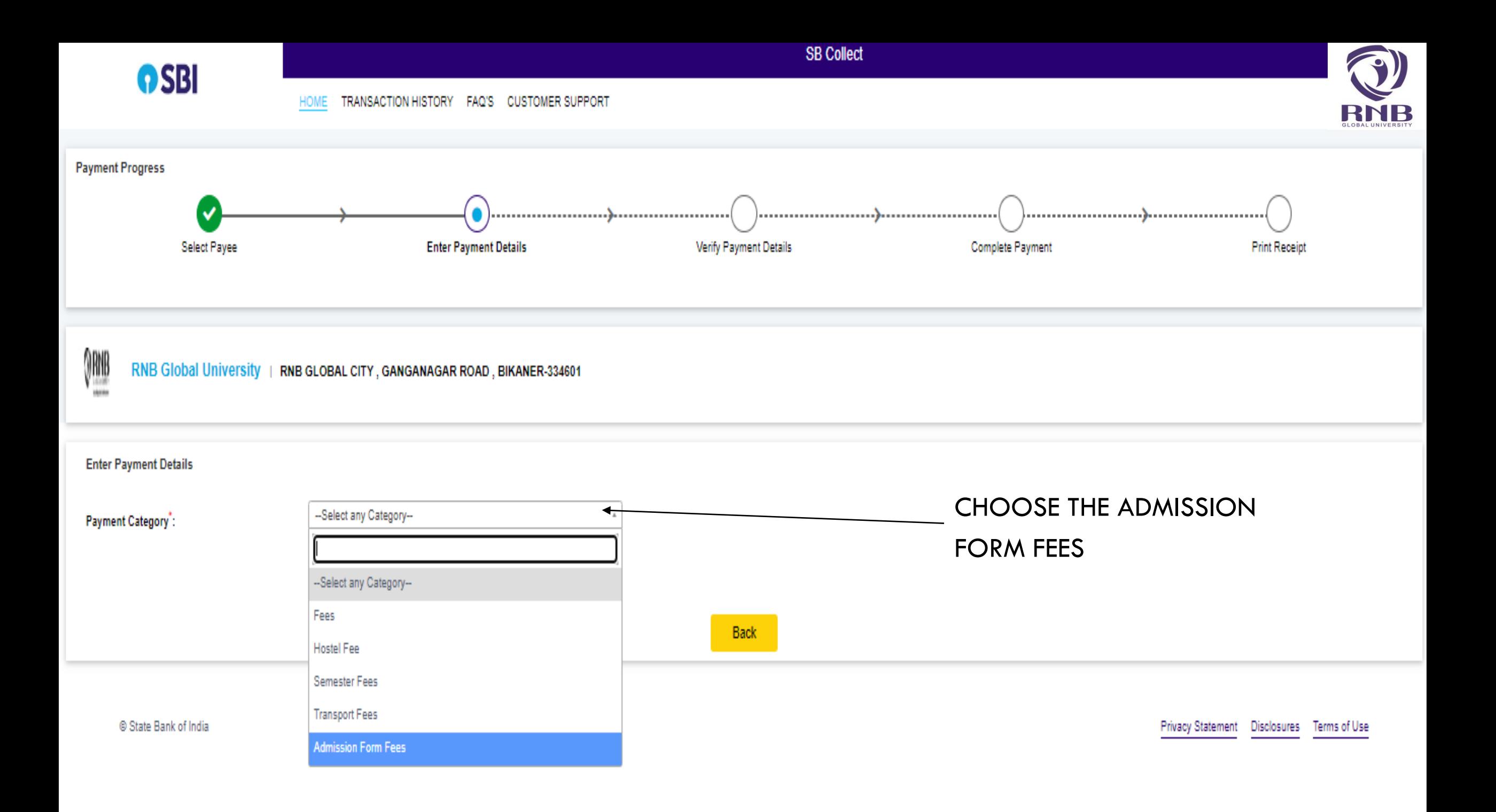

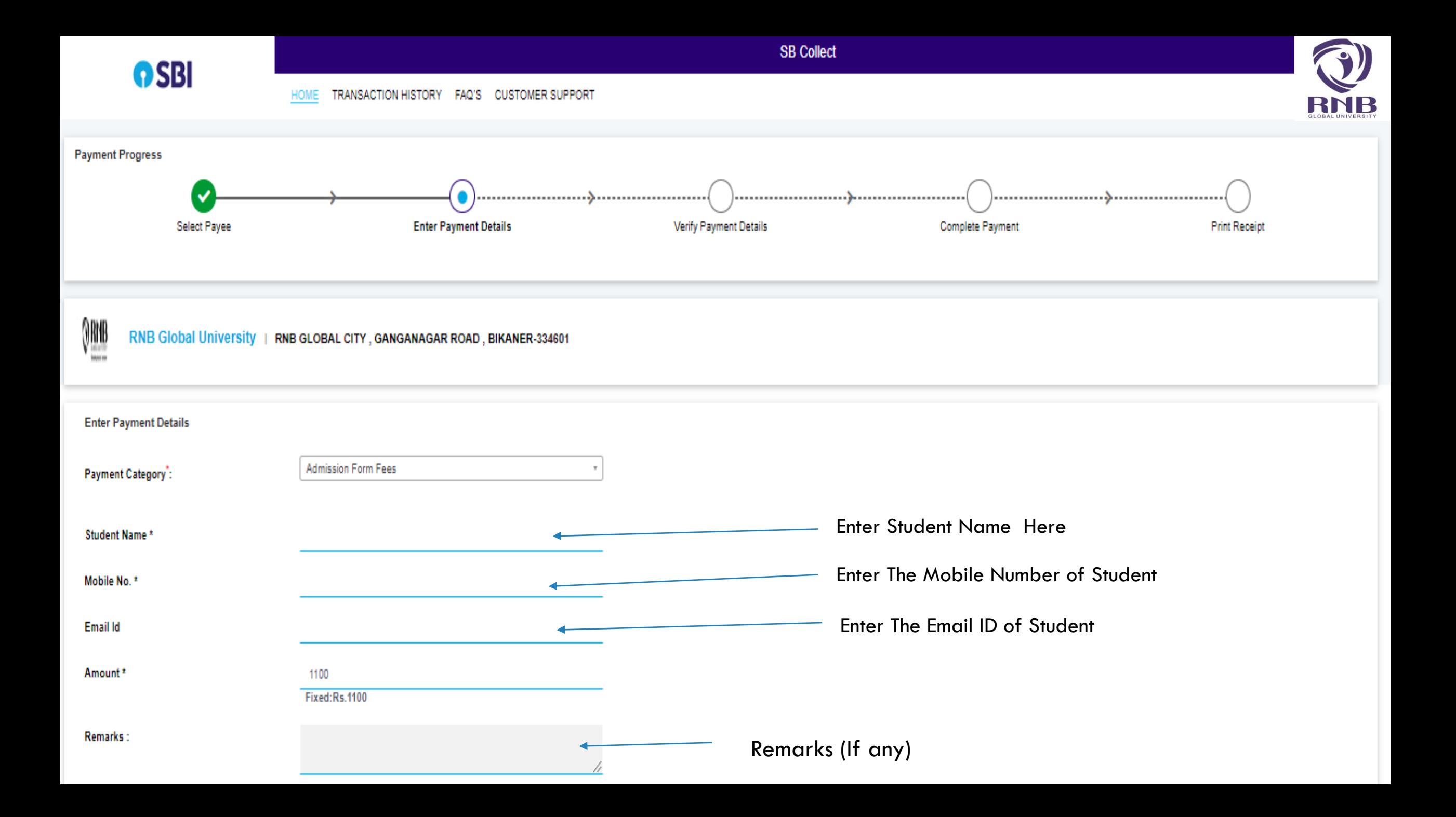

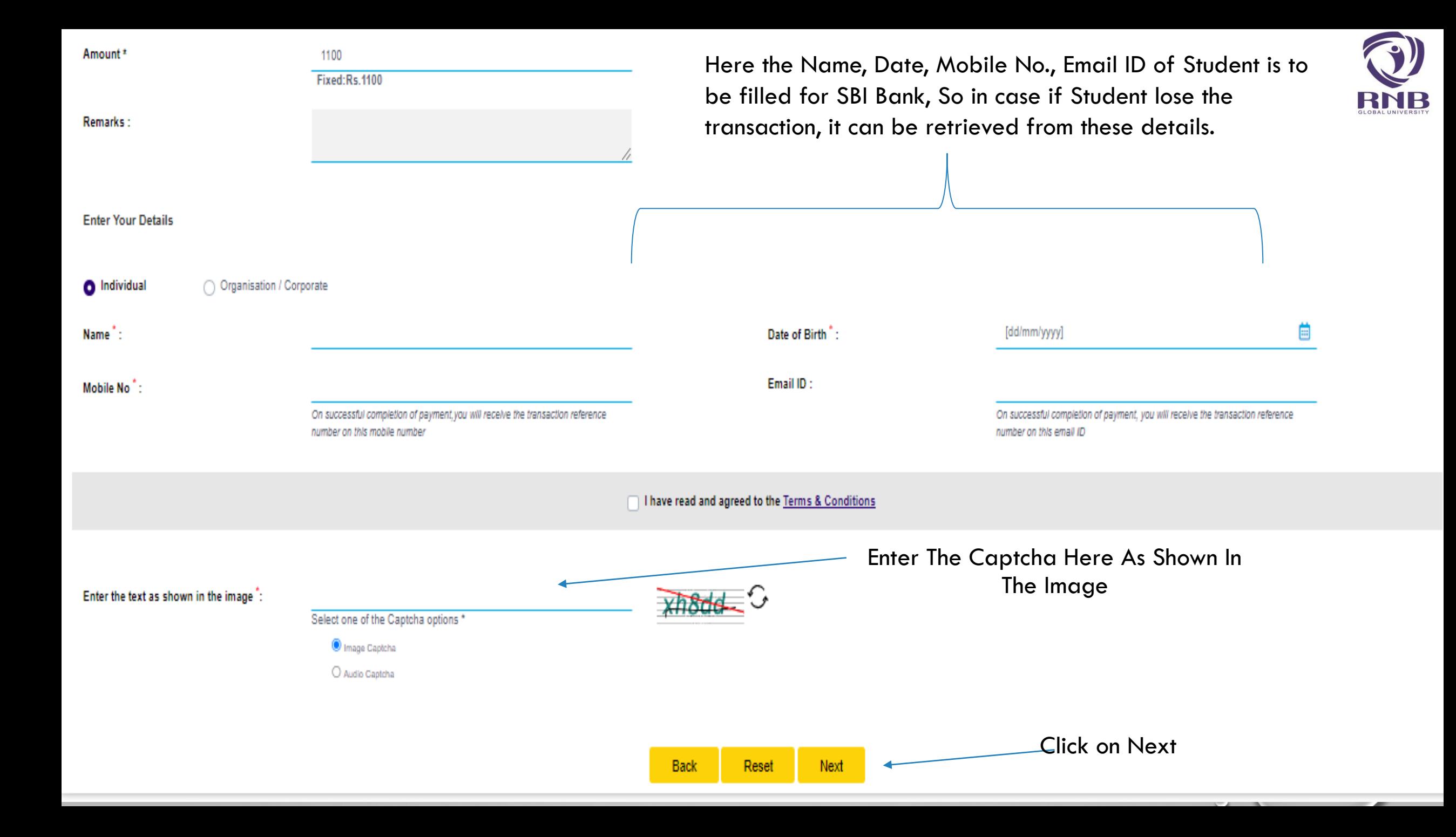

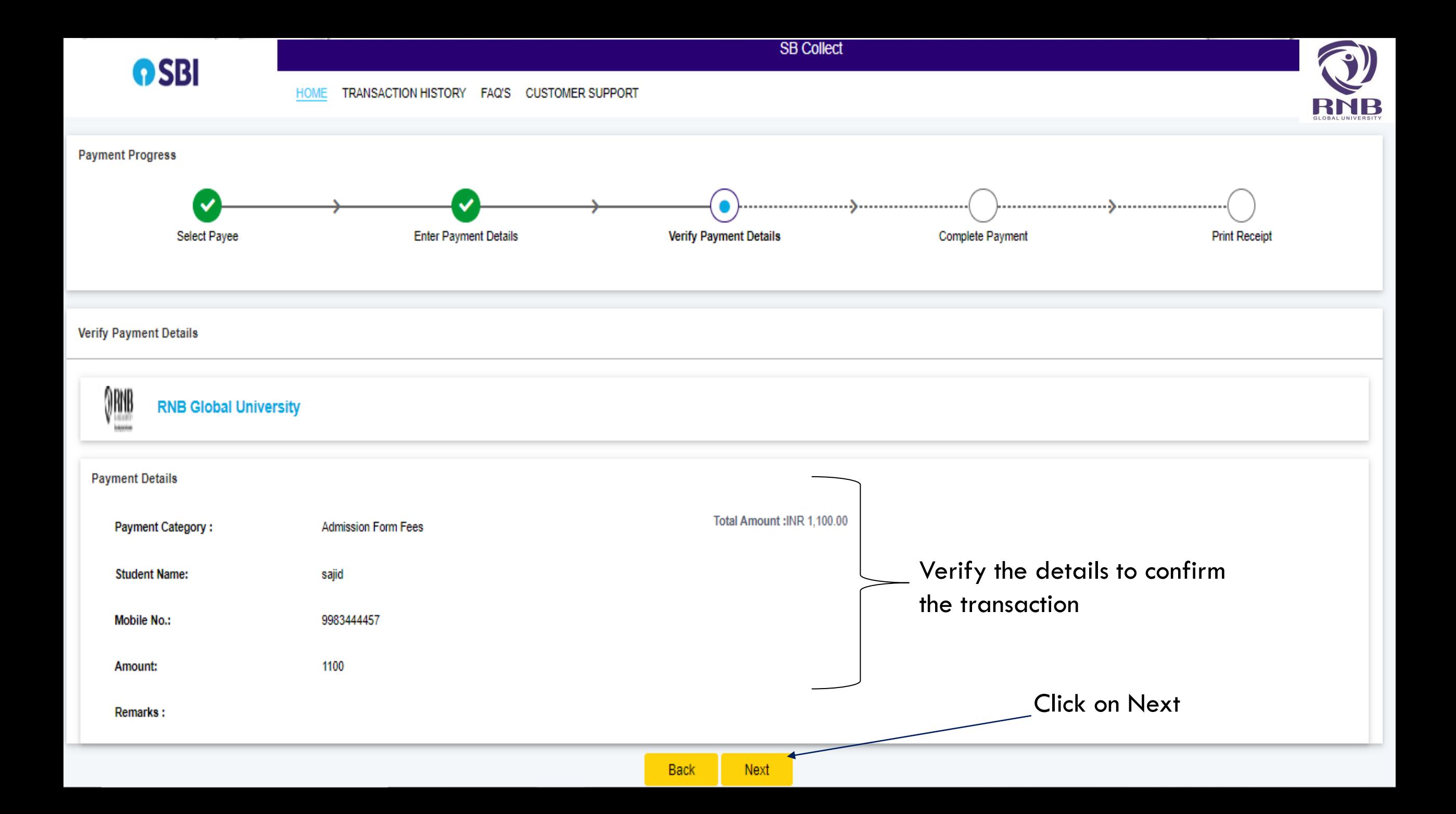

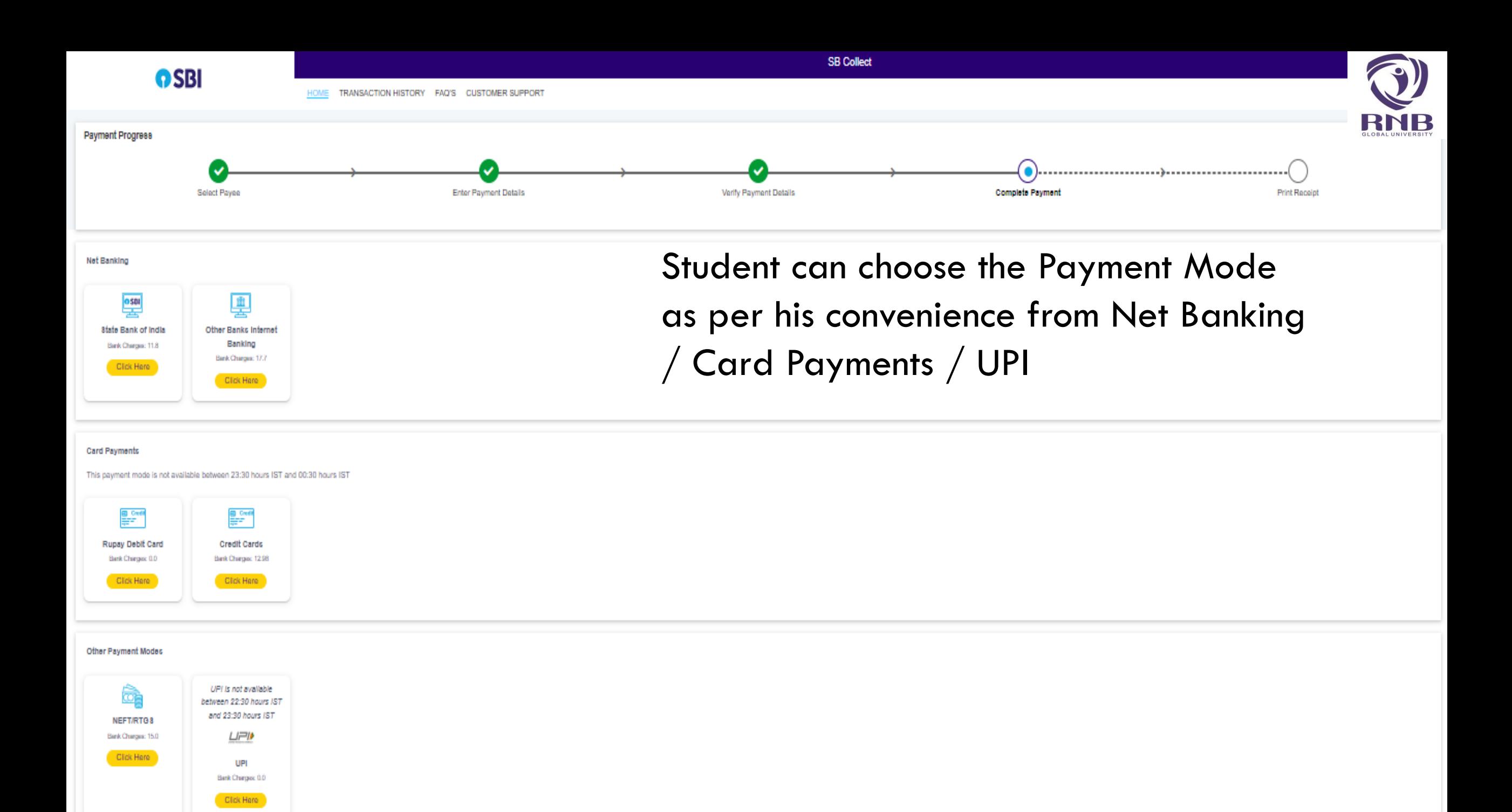

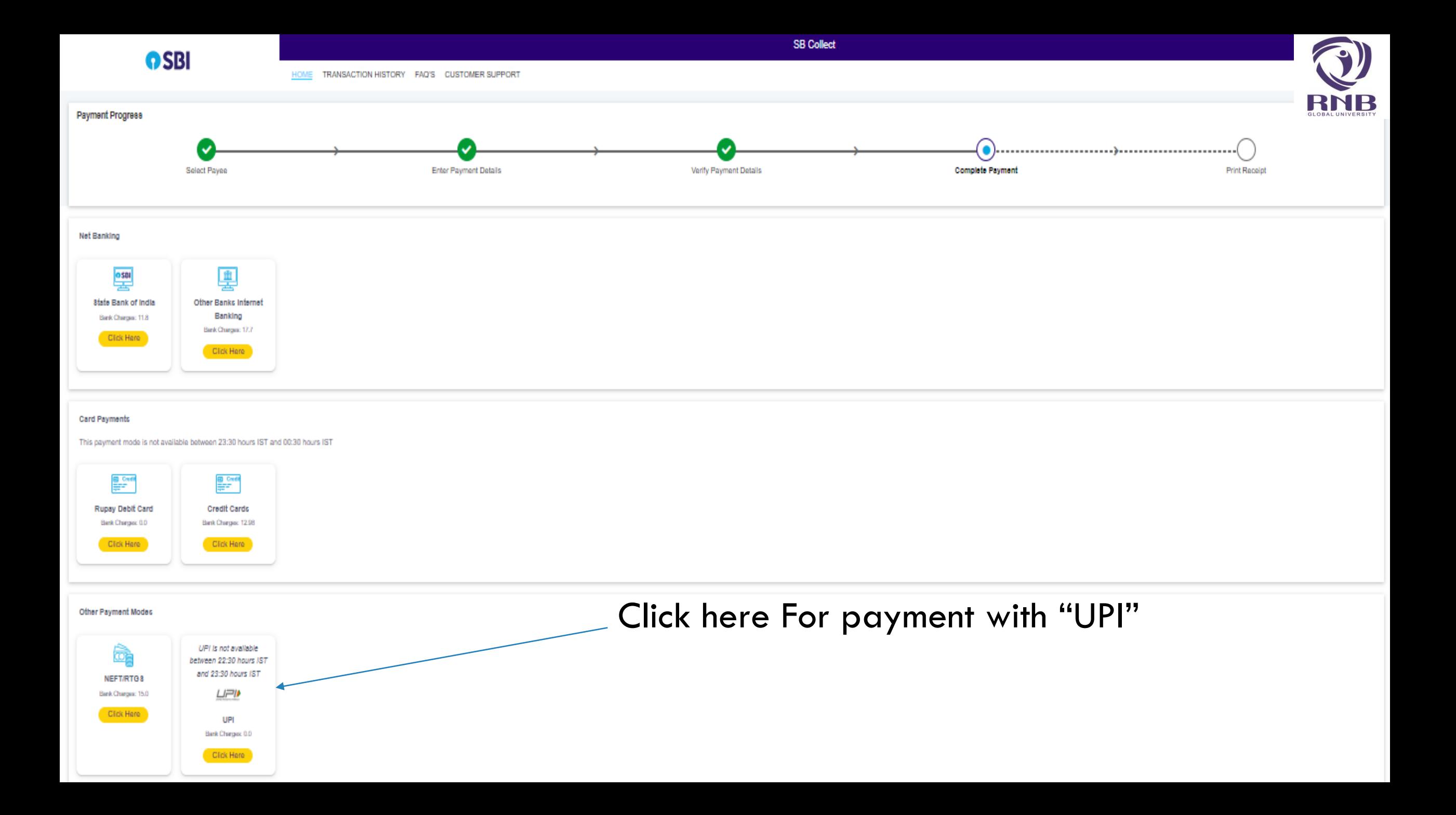

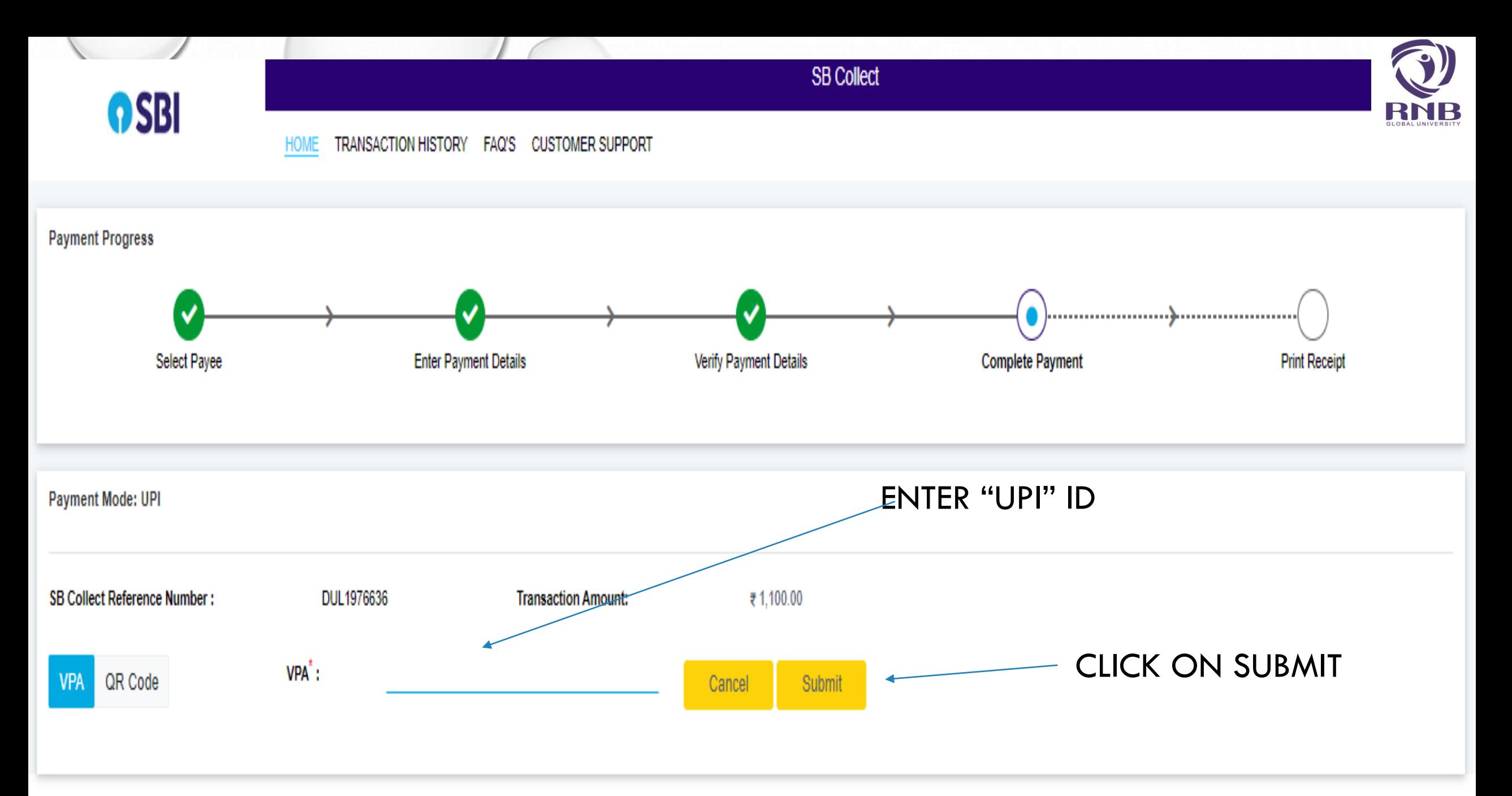

© State Bank of India

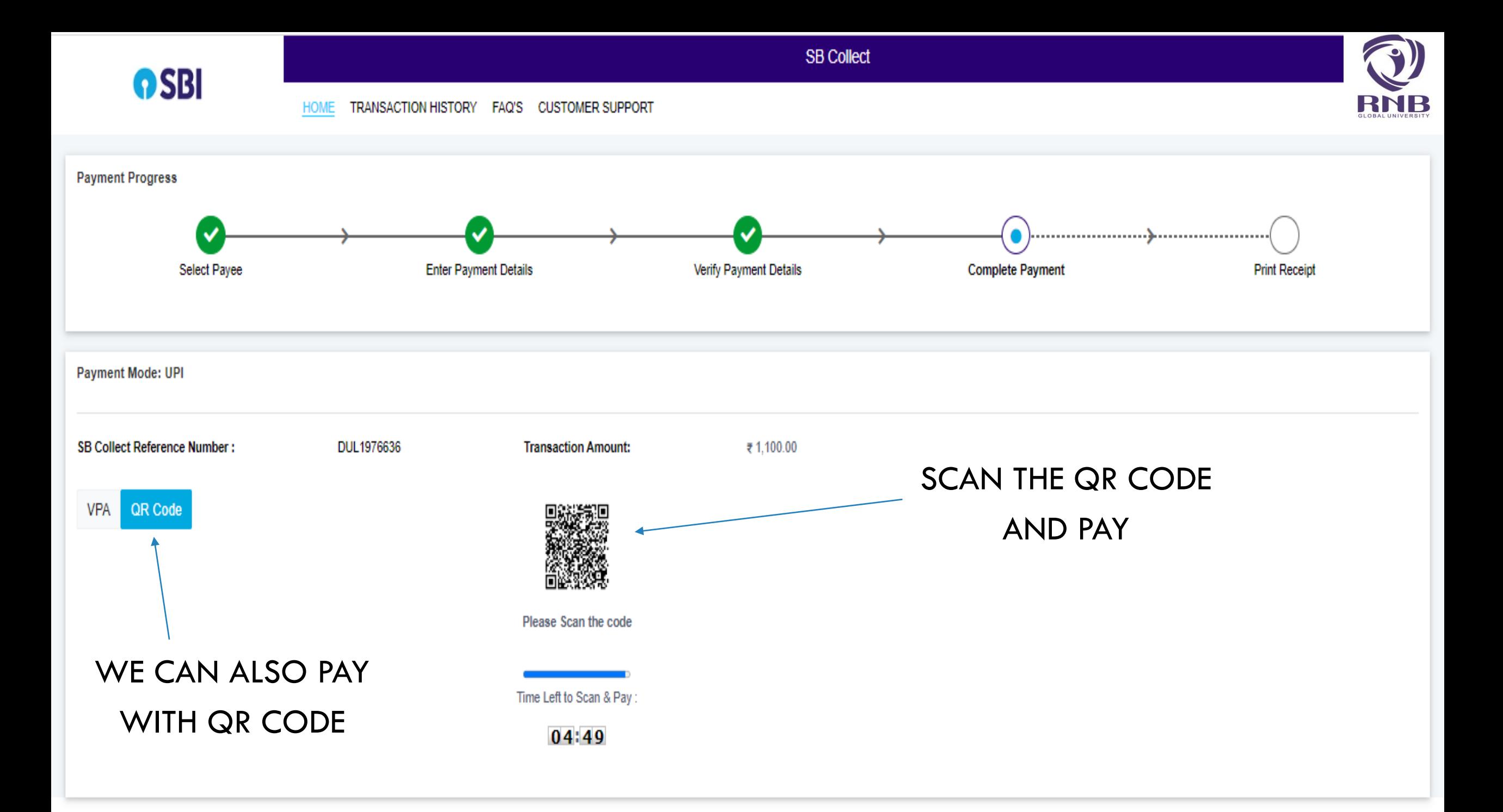

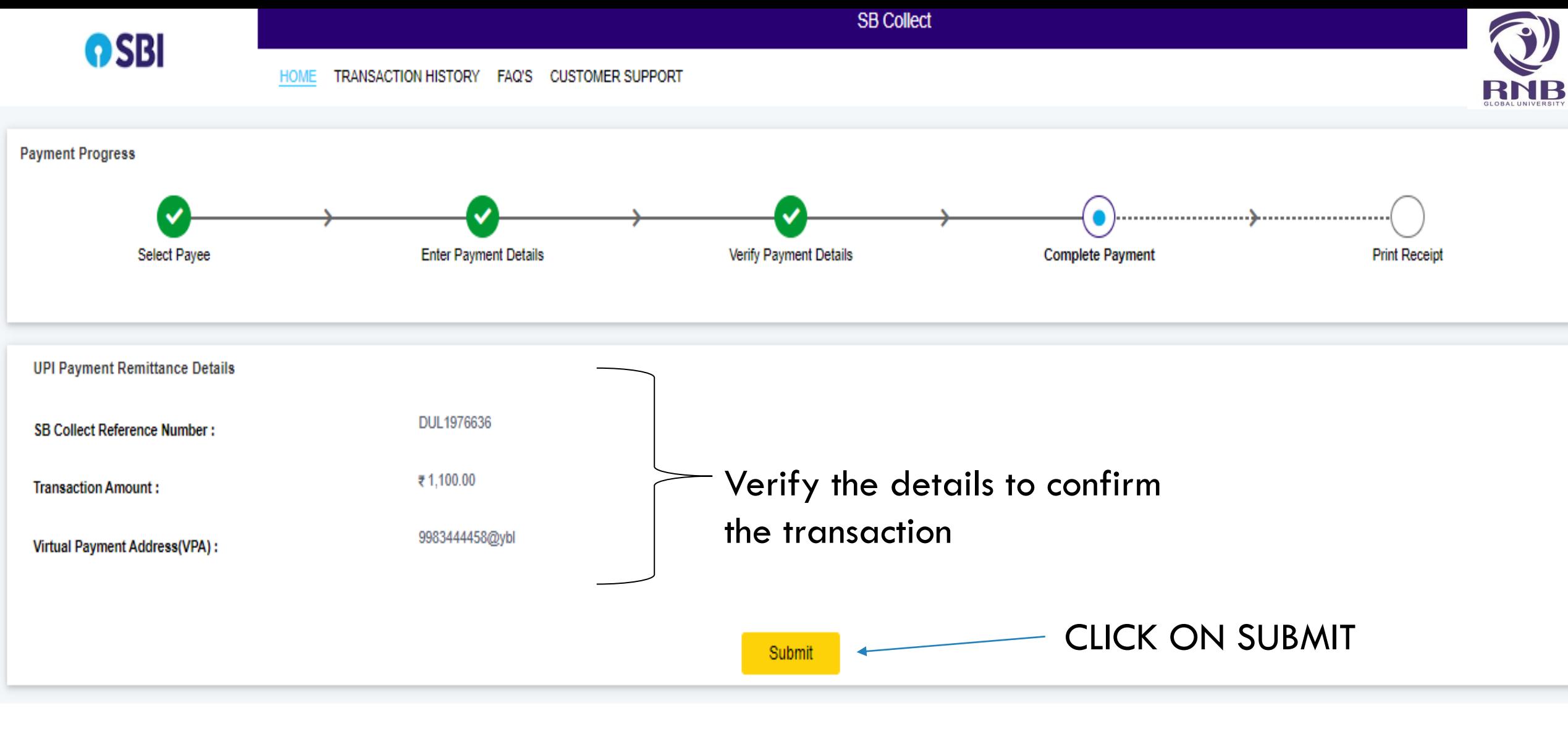

© State Bank of India

Privacy Statement Disclosures Terms of Use

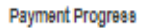

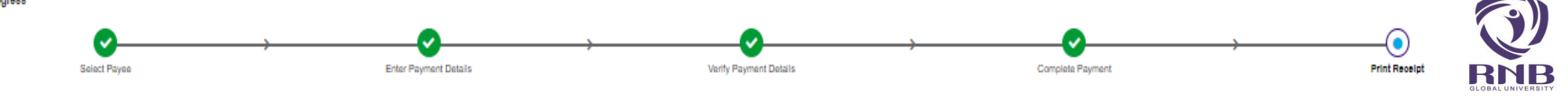

Payment Status

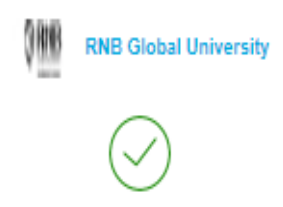

Your transaction has been successfully completed.

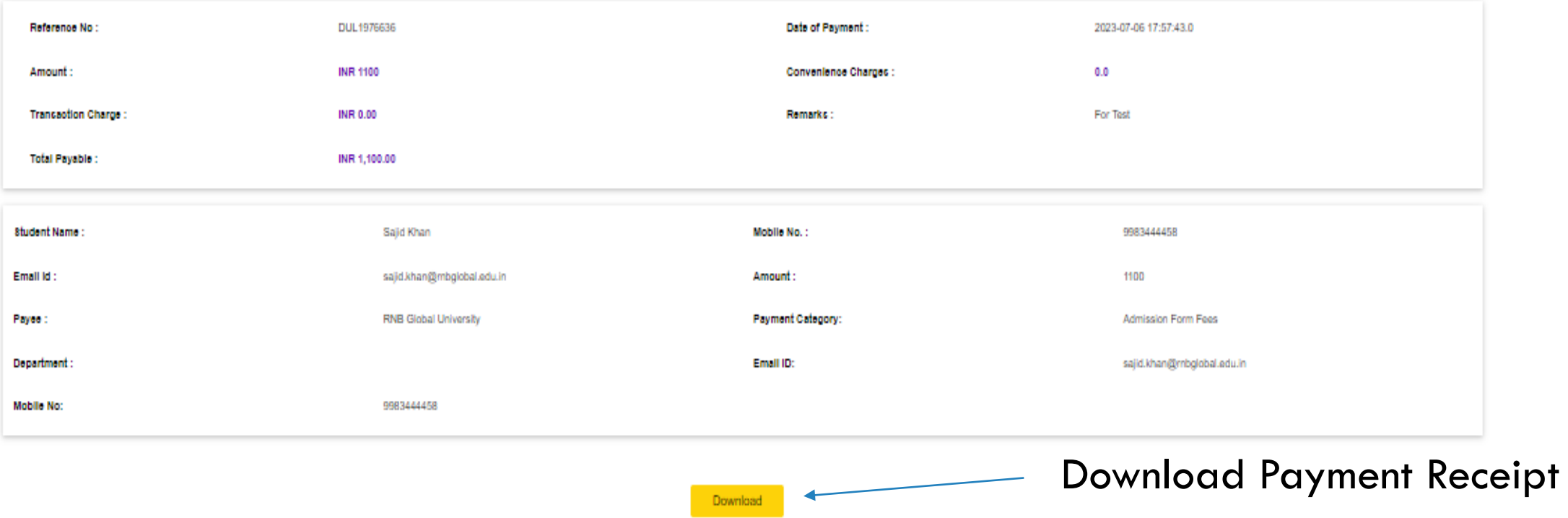

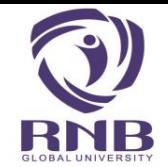

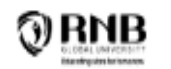

#### Payment Receipt

RNB GLOBAL CITY, GANGANAGAR ROAD, BIKANER-334601 Date: 06-Jul-2023

**RNB Global University** 

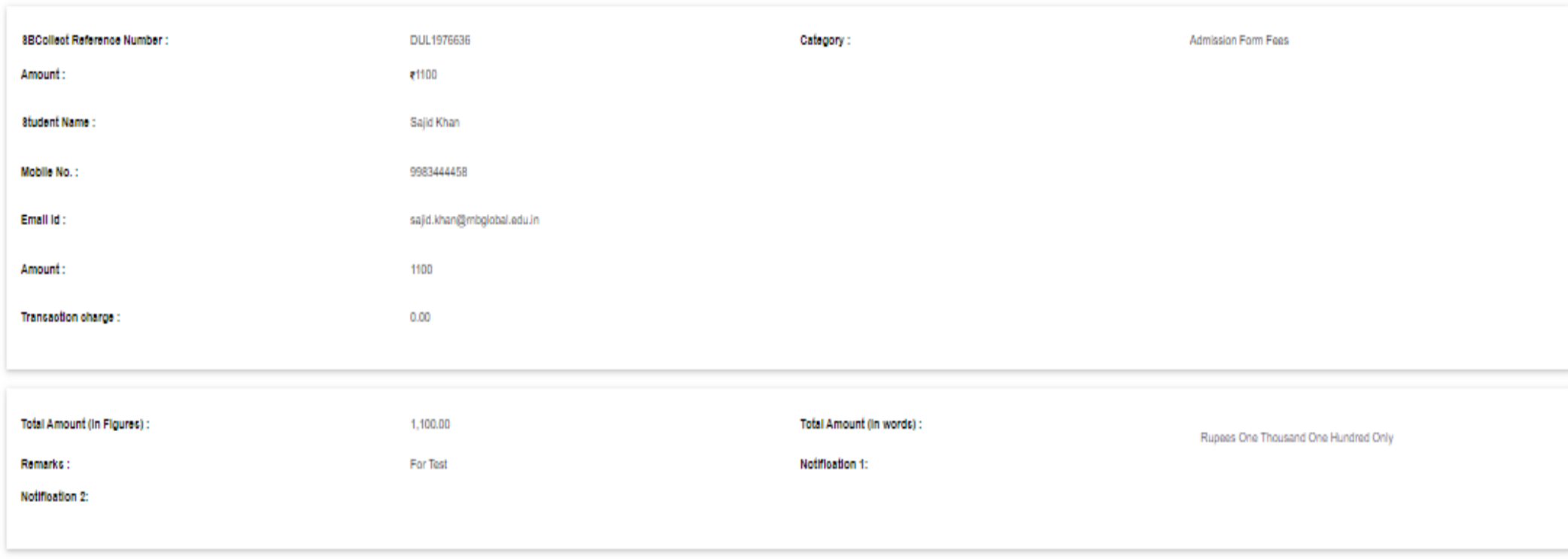

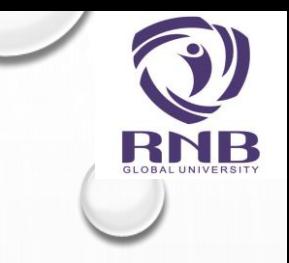

# THANK YOU…

#### FOR ANY PROBLEM OR FURTHER ASSISTANCE PLEASE CONTACT US ON +91-151-2220333 **OR** EMAIL: INFO@RNBGLOBAL.EDU.IN